# **Baixar Pixbet App: Guia Passo a Passo + aposta jogos online**

**Autor: symphonyinn.com Palavras-chave: Baixar Pixbet App: Guia Passo a Passo**

# **Baixar Pixbet App: Guia Passo a Passo**

A Pixbet é uma casa de apostas online que oferece a possibilidade de realizar apostas esportivas e jogos de casino em Baixar Pixbet App: Guia Passo a Passo uma plataforma confiável e segura. Uma das facilidades oferecidas pela empresa é a possibilidade de realizar suas apostas por meio de um aplicativo, o que permite realizar suas jogadas com mais rapidez e facilidade.

### **Por que usar o aplicativo Pixbet?**

O aplicativo Pixbet oferece algumas vantagensimportantes, tais como: alta probabilidade de ganhar, a possibilidade de ser utilizado em Baixar Pixbet App: Guia Passo a Passo dispositivos iOS e Android, e uma interface intuitiva e fácil de usar.

### **Como baixar o aplicativo Pixbet em Baixar Pixbet App: Guia Passo a Passo dispositivos Android**

Para baixar o aplicativo Pixbet em Baixar Pixbet App: Guia Passo a Passo dispositivos Android, siga as seguintes etapas:

- 1. Acesse o site oficial [baixar bestgame apostas](/baixar-bestgame-apost-as-2024-08-20-id-7354.htm).
- 2. Clique no ícone da Google Play Store.
- 3. Clique no botão "Instalar" e espere o download e instalação do aplicativo serem concluídos.

### **Como baixar o aplicativo Pixbet em Baixar Pixbet App: Guia Passo a Passo dispositivos iOS**

Para baixar o aplicativo Pixbet em Baixar Pixbet App: Guia Passo a Passo dispositivos iOS, siga as seguintes etapas:

- 1. Acesse a App Store.
- 2. Pesquise por "Pixbet" e clique no botão "Obter" na página do aplicativo.
- 3. Espere o download e instalação do aplicativo serem concluídos.

#### **Passo a passo para realizar o cadastro em Baixar Pixbet App: Guia Passo a Passo Pixbet**

Para realizar o cadastro em Baixar Pixbet App: Guia Passo a Passo Pixbet, siga as seguintes etapas:

- 1. Acesse o site oficial [apostar no jogo do brasil](/artigo/apost-ar-no-jogo-do-brasil-2024-08-20-id-5036.html).
- 2. Clique em Baixar Pixbet App: Guia Passo a Passo "Apostar Agora" e depois em Baixar Pixbet App: Guia Passo a Passo "Registro".
- 3. Insira as informações pedidas na tabela abaixo e clique em Baixar Pixbet App: Guia Passo a Passo "Avançar para próximo passo" após preencher cada um dos campos.

4. Escolha um usuário e senha.

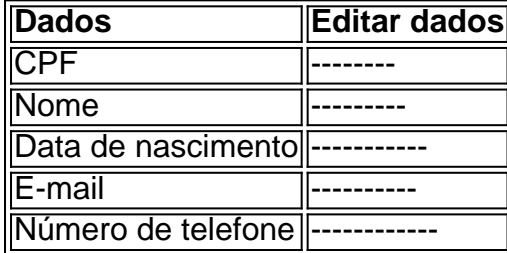

## **O que mais é possível fazer no aplicativo Pixbet**

O aplicativo Pixbet não só permite que você realize apostas esportivas, como também:

- Acompanhar jogos e partidas em Baixar Pixbet App: Guia Passo a Passo tempo real;
- Visualizar a histórical de jogos e apostas;
- Realizar depósitos e saques;
- Participar de promoções.

Portanto, baixar o aplicativo Pixbet é vantajoso para quem quer realizar apostasconvenientemente, a qualquer momento e em Baixar Pixbet App: Guia Passo a Passo qualquer lugar.

# **Partilha de casos**

Olá, sou um apaixonado por tecnologia e jogos, e gosto de compartilhar minhas experiências com personas interessadas em Baixar Pixbet App: Guia Passo a Passo conhecimentos semelhantes. Hoje, gostaria de falar sobre como baixar e utilizar o aplicativo da Pixbet, uma plataforma confiável e de fácil acesso para quem deseja praticar apostas esportivas.

Tudo começou no dia em Baixar Pixbet App: Guia Passo a Passo que eu estava procurando uma casa de apostas legal no Brasil, que oferecesse diversas opções de modalidades esportivas para praticar minhas apostas. Após minha pesquisa no Google, encontrei a Pixbet, que chamou a minha atenção pela publicidade de saques rápidos, utilizando o PIX para receber as minhas possíveis ganho em Baixar Pixbet App: Guia Passo a Passo minutos.

Minha primeira etapa foi realizar o cadastro no site, que foi simples e rápido, após clicar em Baixar Pixbet App: Guia Passo a Passo "Registro" e preencher os dados requisitados no site [Pixbet](http://pixbet.com), tais como meu CPF, dados complementares, um nome de usuário e senha. Em minutos, eu já estava pronto para realizar minhas apostas.

Então, vim ao assunto principal desse texto: como baixar o aplicativo Pixbet? Bem, nada mais simples! Acesse o site [Pixbet](http://pixbet.com) e clique no ícone da [Google Play

Store](https://play.google.com/store/apps/details?id=br.com.bahamas.pix) localizado no rodapé da página. Depois, é só tocar no botão de download e aguardar o arquivo APK. Feito isso, entre nas configurações do seu celular e permita a instalação de fontes desconhecidas. Após isso, basta baixar o arquivo e clicar para instalar o aplicativo.

Em alguns minutos, o aplicativo Pixbet estará pronto para uso em Baixar Pixbet App: Guia Passo a Passo seu celular Android ou iOS, oferecendo uma interface intuitiva e funcional para realizar facilmente suas apostas em Baixar Pixbet App: Guia Passo a Passo eventos esportivos. Além disso, se você prefere realizar apostas no site Pixbet via computador, basta uma navegador web convencional como Chrome, Firefox ou Microsoft Edge, pois seu site é responsivo à qualquer dispositivo e tela.

Por fim, existe a opção de realização de aposta personalizada, onde você pode selecionar diferentes eventos em Baixar Pixbet App: Guia Passo a Passo diferentes modalidades esportivas. Para isso, basta criar uma conta no site [Pixbet](http://pixbet.com), realizar o login e selecionar a categoria desejada para fazer sua Baixar Pixbet App: Guia Passo a Passo escolha. Utilizo o aplicativo há algum tempo e posso compartilhar minha opinião final sobre a plataforma:

Não mais em Baixar Pixbet App: Guia Passo a Passo pé de guerra à procura de uma casa de apostas confiável e responsiva! Recomendo vivamente o aplicativo Pixbet para quem quer aproveitar todas essas variadas e divertidas modalidades esportivas sem sair de casa. Desfrute das apostas esportivas sem complicações indesejadas e receba as ganho em Baixar Pixbet App: Guia Passo a Passo minutos após o evento! Boas apostas, amigos!

# **Expanda pontos de conhecimento**

Martingaledefinitivamente é uma das estratégias de roleta mais conhecidas e muito bem sucedidas (para alguns foi a melhor estratégia para Roulette),eé bastante simplesde aplicar. Pode ser usado apenas em **Baixar Pixbet App: Guia Passo a Passo** aposta as externas, aquelas que fornecem quase 50% com chance se ganhar; E excluindo o 0.

De acordo com o gráfico de pagamentos da roleta, a aposta mais paga no jogo é aem um único número, oferecendo um pagamento de 35:1. As chances. ganhar no entanto são bastante pequenas! Quanto mais números você adicionar à aposta e menor o pago será comparado ao tamanho do Aposta.

# **comentário do comentarista**

#### Comentário:

O artigo explica detalhadamente como baixar e se registrar na aplicação móvel da Pixbet, uma plataforma popular de apostas esportivas. O processo de download é bem simples e fácil, sem necessidade de habilidades técnicas avançadas. Além disso, o aplicativo oferece uma variedade de vantagens úteis, como uma interface intuitiva, alta probabilidade de ganhar e a capacidade de ser usado em Baixar Pixbet App: Guia Passo a Passo diferentes sistemas operacionais.

O processo de registro é semelhante ao do site da Pixbet e requer a inclusão de informações pessoais básicas, como nome, data de nascimento e endereço de e-mail. Uma vez registrado, os usuários podem aproveitar a gama completa de recursos oferecidos pelo aplicativo, incluindo a capacidade de realizar apostas em Baixar Pixbet App: Guia Passo a Passo jogos esportivos em Baixar Pixbet App: Guia Passo a Passo tempo real, acompanhar o histórico de apostas e jogos, e realizar depósitos e saques de forma fácil e segura.

No geral, o aplicativo Pixbet é uma excelente opção para quem deseja realizar apostas em Baixar Pixbet App: Guia Passo a Passo movimento, oferecendo velocidade, conveniência e comodidade em Baixar Pixbet App: Guia Passo a Passo um único pacote. Além disso, o processo simples de download e registro o torna acessível a usuários de todos os níveis de habilidade técnica. Recomendamos vivamente esta aplicação a qualquer pessoa interessada em Baixar Pixbet App: Guia Passo a Passo apostas esportivas convenientes e em Baixar Pixbet App: Guia Passo a Passo tempo real.

#### **Informações do documento:**

Autor: symphonyinn.com Assunto: Baixar Pixbet App: Guia Passo a Passo Palavras-chave: **Baixar Pixbet App: Guia Passo a Passo + aposta jogos online** Data de lançamento de: 2024-08-20

#### **Referências Bibliográficas:**

- 1. [ver todos os apps da bet365](/ver-todos-os-apps-da-bet365-2024-08-20-id-48837.pdf)
- 2. [jogos que dao bonus de boas vindas](/jogos-que-dao-bonus-de-boas-vindas-2024-08-20-id-33668.pdf)
- 3. <u>[vai bet fora do ar](/post/vai--bet--fora-do-ar-2024-08-20-id-48258.html)</u>
- 4. [7games baixar adventure](https://www.dimen.com.br/aid-category-artigo/7games-baixar-adventure-2024-08-20-id-1756.pdf)